*"2016 - )Iño áe[cjJicentenario áe* {4 *áec{4ración áe* {4 *Ináepená~ncia JVacionar*

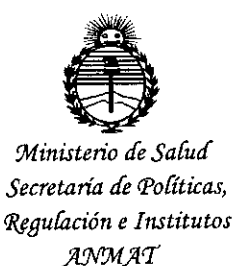

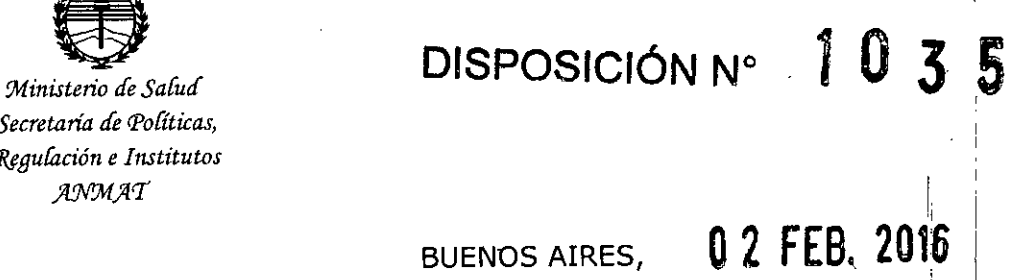

VISTO el Expediente Nº 1-47-0000-020572-13-8 del Registro de esta Administración Nacional de Medicamentos, Alimentos y Tecnología Médica (ANMAT), Y

## CONSIDERANDO:

"

Que por las presentes actuaciones PROPATO HNOS. S.A.I.C. solicita se autorice la inscripción en el Registro Productores y Productos de Tecnología Médica (RPPTM) de esta Administración Nacional, de un nuevo producto médico.

Que las actividades de elaboración y comercialización de productos médicos se encuentran contempladas por la Ley 16463, el Decreto 9763/64, y MERCOSUR/GMC/RES. N0 40/00, incorporada al ordenamiento jurídico nacional por Disposición ANMAT Nº 2318/02 (TO 2004), y normas complementarias.

Que consta la evaluación técnica producida por la Dirección Nacional I de Productos Médicos, en la que informa que el producto estudiado reúne los I requisitos técnicos que contempla la norma legal vigente, y que los I establecimientos declarados demuestran aptitud para la elaboración y el contro de calidad del producto cuya inscripción en el Registro se solicita.

Que corresponde autorizar la inscripción en el RPPTM del producto médico objeto de la solicitud. n<br>بمسمحر

1

"2016 – Año del Bicentenario de la declaración de la Independencia Nacional"

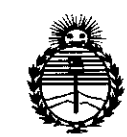

Ministerio de Salud Secretaría de Políticas. Regulación e Institutos ANMAT

# DISPOSICIÓN Nº

Que se actúa en virtud de las facultades conferidas por el Decreto Nº 1490/92 y por el Decreto Nº 101/15 de 16 de diciembre de 2015.

Por ello;

EL ADMINISTRADOR NACIONAL DE LA ADMINISTRACIÓN NACIONAL DE MEDICAMENTOS, ALIMENTOS Y TECNOLOGÍA MÉDICA

#### DISPONE:

ARTÍCULO 1º.- Autorízase la inscripción en el Registro Nacional de Productores y Productos de Tecnología Médica (RPPTM) de la Administración Nacional de Medicamentos, Alimentos y Tecnología Médica (ANMAT) del producto médico marca Edan, nombre descriptivo Monitor de Signos Vitales y nombre técnico Sistemas de Monitoreo Fisiológico, de acuerdo con lo solicitado por PROPATO HNOS. S.A.I.C., con los Datos Identificatorios Característicos que figuran como Anexo en el Certificado de Autorización e Inscripción en el RPPTM, de la presente Disposición y que forma parte integrante de la misma.

ARTÍCULO 2º .- Autorízanse los textos de los proyectos de rótulo/s y de instrucciones de uso que obran a fojas 116 y 117 a 128 respectivamente.

ARTÍCULO 3º .- En los rótulos e instrucciones de uso autorizados deberá figurar la leyenda: Autorizado por la ANMAT PM-0647-191, con exclusión de toda otra levenda no contemplada en la normativa vigente.

ARTÍCULO 4º .- La vigencia del Certificado de Autorización mencionado en el Artículo 1º será por cinco (5) años, a partir de la fecha impresa en el mismo.

"2016 – Año del Bicentenario de la declaración de la Independencia Nacional"

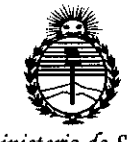

Ministerio de Salud Secretaría de Políticas, Regulación e Institutos ANMAT

#### $103$ 5 DISPOSICIÓN Nº

 $A.N.M.A.T.$ 

ARTÍCULO 5º .- Regístrese. Inscríbase en el Registro Nacional de Productores y Productos de Tecnología Médica al nuevo producto. Por el Departamento de Mesa de Entradas, notifíquese al interesado, haciéndole entrega de copia autenticada de la presente Disposición, conjuntamente con su Anexo, rótulos e instrucciones de uso autorizados. Gírese a la Dirección de Gestión de Información Técnica a los fines de confeccionar el legajo correspondiente. Cumplido, archívese.

Expediente Nº 1-47-0000-020572-13-8

EB

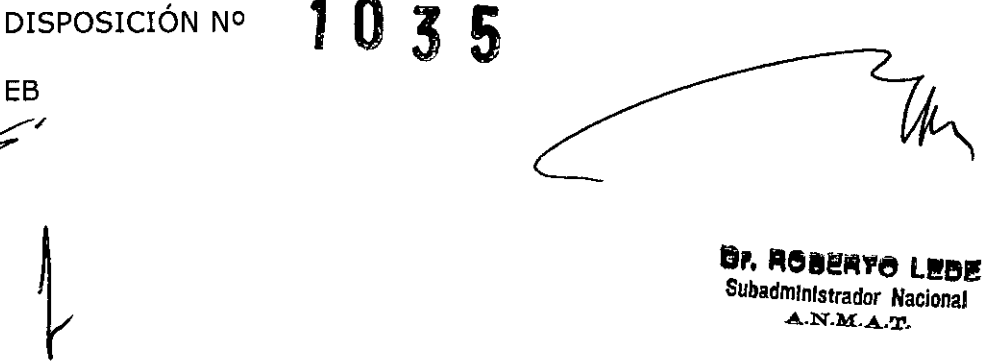

J

3

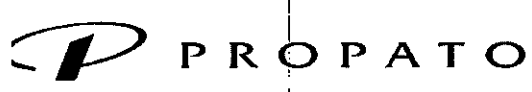

I

**\_\_\_\_ ." Equipamiento e Insumos Hospitalarios** I

v. Rodriguez Peña 2045 - B1676BUO - Santos Lugares - Bs. As.<br>eléfono: 011 -4757-9064 (L.Rot.) - Fax: 54-11 -4757-0276 / 2708 eb: www.propato.com.ar - e-mail: propato@propato.co

> I .<br>I

I

# I **Alarmas Téc,licas:**

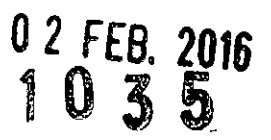

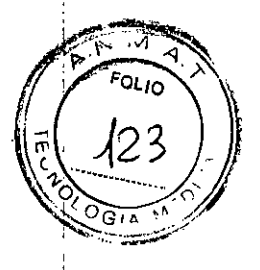

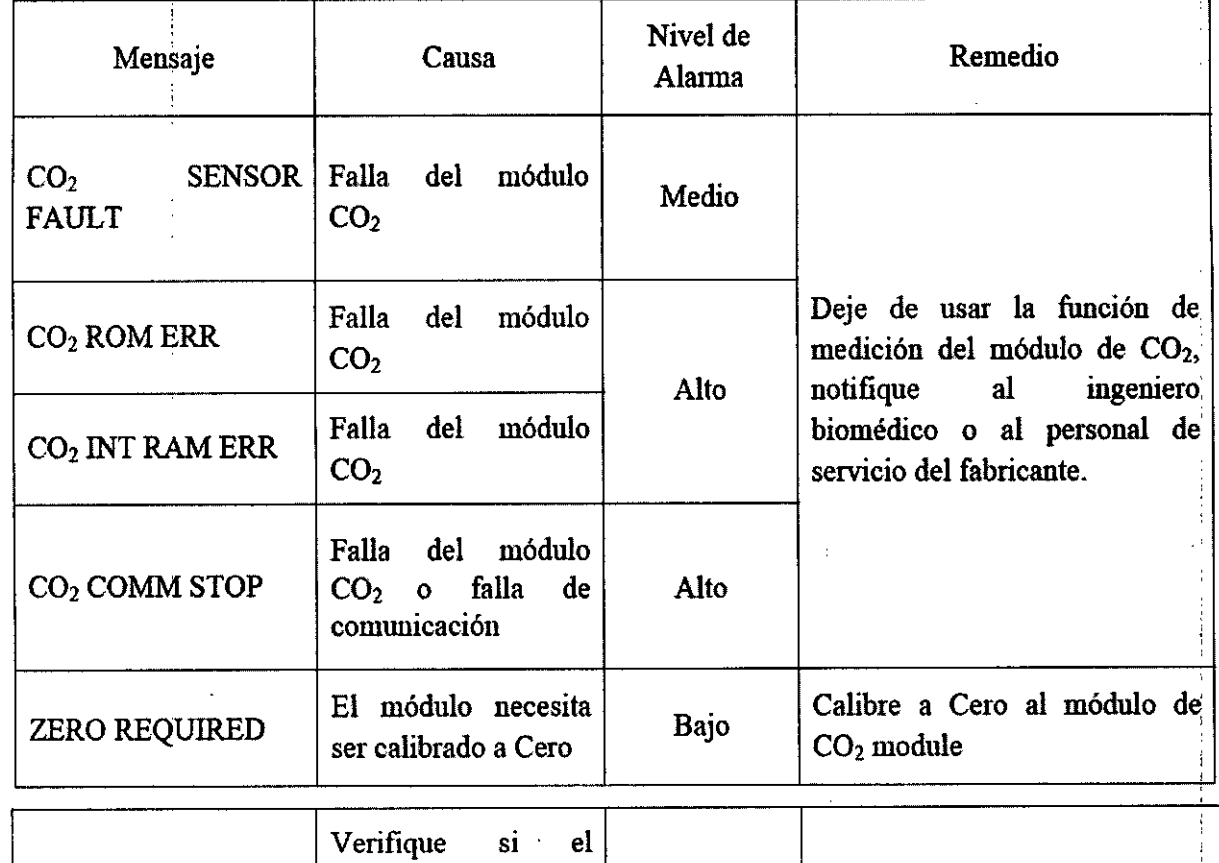

 $\bar{\mathcal{A}}$ 

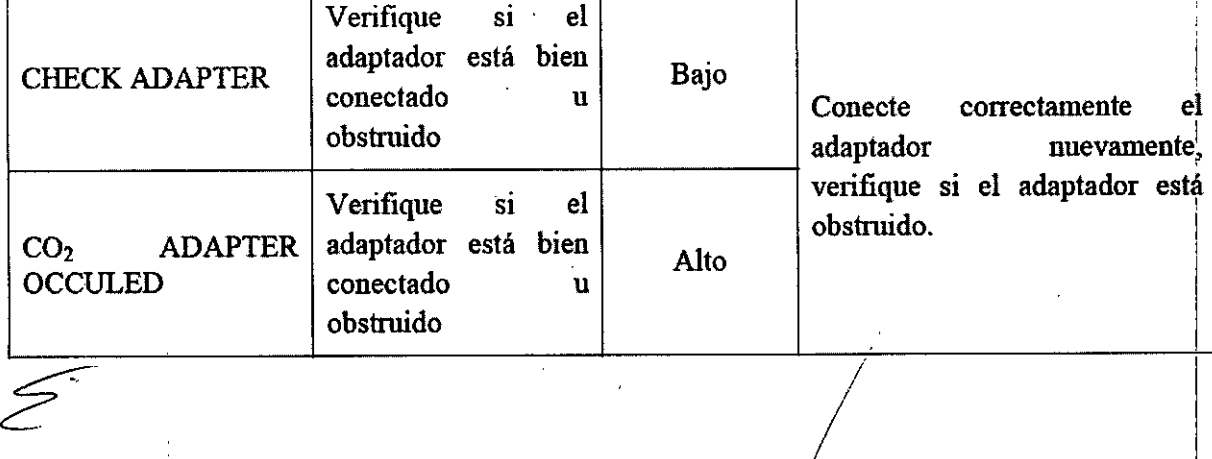

BREIND BOD S.A.I.G. PABLO GAMEZ CARATTO

**PROPATO HNOS.** Fam, GUSTAVO D. DANIELE<br>M.R. 13085-M.BONICO D.<br>M.R. 13085-M.BON. 18988

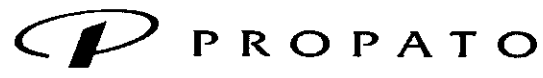

*\_\_\_\_\_\_ 11* **Equipamiento e Insumos Hospitalarios**

**Av. Rodriguez Pena 2045 • B1676BUO - Santos Lugares - Bs.** As. **Teléfono:011-4757.9064 (L.Rot.). Fax:54.11-4757-0276 / 2708 web: [www.propato.com.ar](http://www.propato.com.ar) • e-mail: [propato@propato.com.ar](mailto:propato@propato.com.ar)**

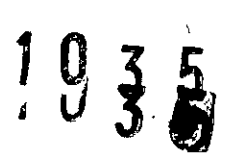

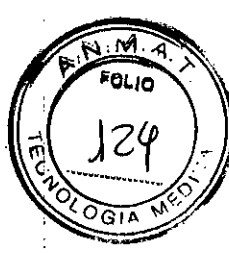

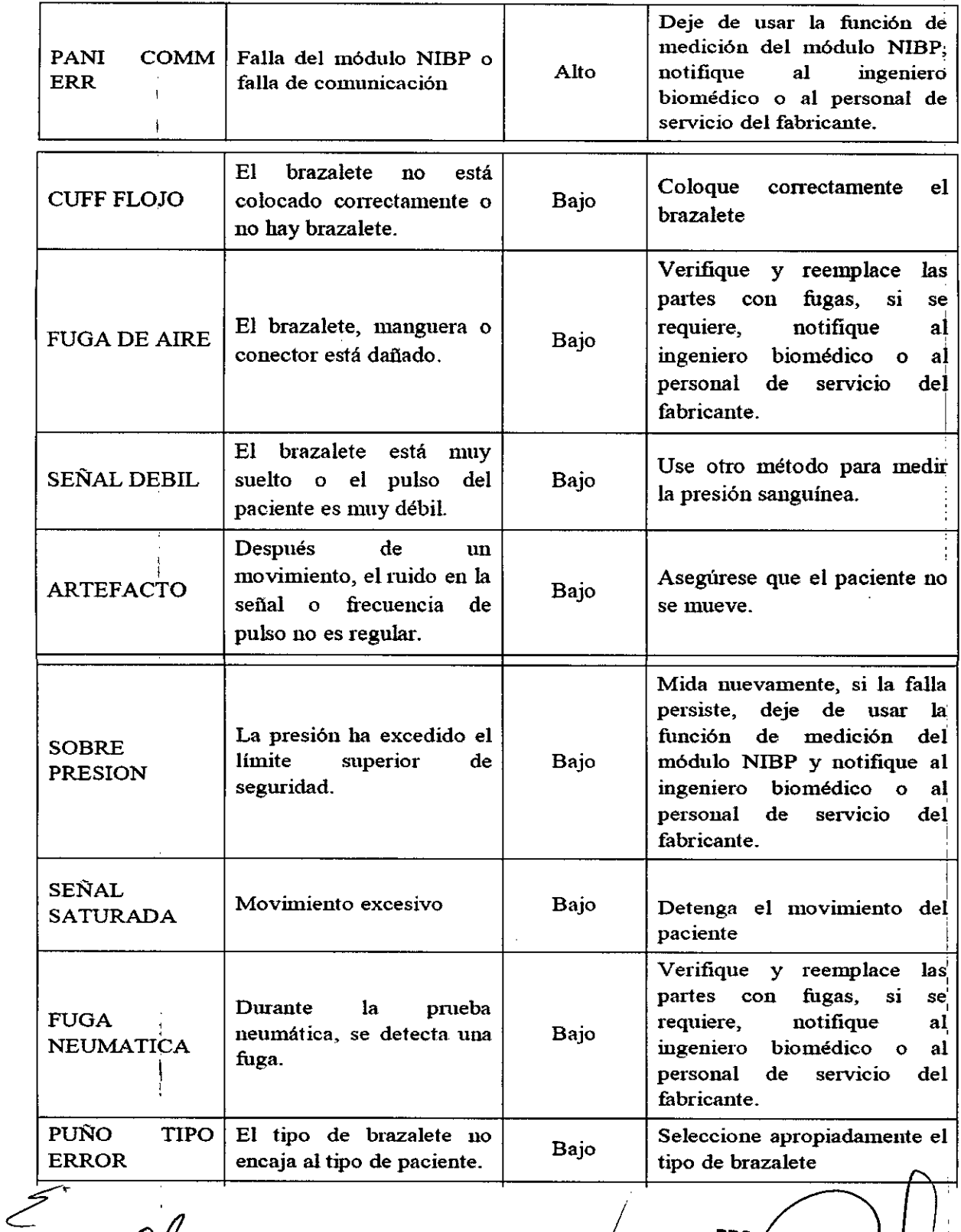

**HRUHATGH** 105. 5 A.L.6. PABLO A

PROPATO HNOS. SAI Farm. GUSTAVO D. DANIELE

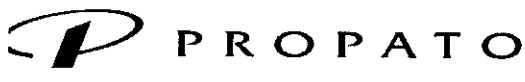

*\_\_\_\_ '11* **Equipamie'lto e Insumos Hospitalarios**

.Y. **Rodriguez Petla 2045 - B1676BUO - Santos lugares. 8s. As. eJéfQno: 011.4757-9064 (L.Ro!.) - Fax: 54-11-4757-0276** *I 2708* 'eb: **[www.propato.com.ar](http://www.propato.com.ar) . e-mail: [propato@propato.com.ar](mailto:propato@propato.com.ar)**

## **Batería interna Recargable**

El monitor está equipado con una batería interna recargable. Cuando se cambia a suministro AC, la batería será recargada automáticamente hasta carga plena. Hay un signo "  $\leftarrow$  " o "illette" | " en la esquina inferior derecha de la pantalla.

- Cuando el monitor está trabajando con el suministro AC, y no tiene batería o la batería tiene capacidad plena, muestra  $\overline{\mathsf{C}}$  :
- Cuando el monitor está trabajando con el suministro AC, y la batería está cargándose, muestra **100** |
- Cuando el monitor está trabajando con batería, muestra I
- Si el monitor está apagado, puede verse el estado de carga del indicador de carga. El estado de batería se muestra amarillo si está cargando, apagado si está cargada completamente.
- La batería está en 90% a 100% de carga después de 8 horas de proceso de carga.

#### **Reemplazar Batería**

Durante el monitoreo si la energía de la batería es baja, el icono para indicar estado de batería empezará a parpadear.

Cuando la batería no conserve su carga, si percibe un olor molesto o cualquier tipo de fuga, por I favor contacte al fabricante o distribuidor local para reemplazar la batería.

## **Mantenimiento y Limpieza**

Verificación del Sistema:

Antes de usar el monitor,

- Verifique si hay algún daño mecánico.
- Verifique si todos los cables exteriores, módulos insertados y accesorios están en buenas condiciones.
- Verifique todas las funciones del monitor.
- Si encuentra algún daño en el monitor deje de utilizarlo inmediatamente.

Tanto el chequeo general del monitor como los de seguridad deben ser realizados solo por personal calificado una vez cada seis o doce meses, o luego de cada reparación. ,

Todos los controles en los que sea necesario abrir el monitor deben ser realizados por personal técnico calificado.

## Limpieza general:

técnico calificado.<br><u>Limpieza general</u>:<br>Antes de limpiar el monitor o los sensores asegúrese de que el monitor se encuentra apagado y desconectado de la línea eléctrica. na<br>∕<br>∠<br>*Z* 

NGS. S.A.I.C. HRABILIZ parlo**/**gonez caratto

PROPATO HNOS **GUSTAVO D. DANIEL**<br>DIREGTOR TECNICO NIEL<br>N. 13088 - M.P.B.A. 1888 Fam

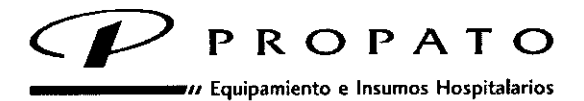

Av. Rodriguez Peña 2045 - B1676BUO - Santos Lugares - Bs. As. Teléfono: 011.4757-9064 (l.Rot.) - Fax:54-11-4757-0276/2708 web: [www.propato.com.ar](http://www.propato.com.ar) • e-mail: [propato@propato.com.ar](mailto:propato@propato.com.ar)

Por favor, preste especial atención a los siguientes puntos:

- Evite usar limpiadores con base de amoniaco o acetona.
- La mayoría de los agentes limpiadores deben ser diluidos antes de su uso. Siga cuidadosamente las instrucciones del fabricante para no dañar el equipo.
- No utilice limpiadores corrosivos.
- No permita que el agente limpiador entre en el chasis del monitor.

El monitor, cables y sensores deben estar libres de polvo.

se recomienda la limpieza regular de la cubierta del monitor y la pantalla. Para su limpieza, use solo detergentes no cáusticos como jabón y agua tibia (40°C máximo).

Ejemplos de desinfectantes que pueden ser utilizados para limpiar el monitor:

- **Tensioactivo**
- Sodio Diluido
- Formaldehído Diluido 35% 37%
- Peróxido de Hidrogeno 3%
- Alcohol
- lsopropanol

## Limpieza del Modulo CO2:

- Use un paño humedecido con alcohol isopropilico70%, solución acuosa de hipoclorito de sodio al 10%, o un limpiador desinfectante como jabón suave.
- Limpie con un paño limpio, humedecido en agua para enjuagar y secar antes del uso.

## Esterilización:

Para evitar dañar el equipo, la esterilización solo se recomienda en caso de ser estrictamente necesaria o cuando así lo determine el programa de mantenimiento del hospital.

Materiales recomendados para la esterilización: Oxido de Etileno

## Desinfección:

Para evitar dañar el monitor, la desinfección solo se recomienda en caso de ser estrictamente necesaria o cuando así lo determine el programa de mantenimiento del hospital. Agentes desinfectantes recomendados:

- **Alcohol**
- Aldehído

Reemplazo del Fusible:

Reen NOS. S.A.I.C. **PROPATO! CARATTO** ABLO PODERADO

 $.$  S.A.I.C.  $\parallel$ m. GUSTAVO D DANIEL E **JIRECTOR IRECTOR TECNICO**<br>19080 - M.P.O.A. 19883<br>D.N.I. 22,520,889

I

or 10.

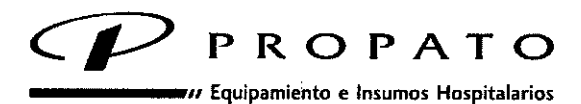

Av. Rodriguez Peña 2045 • B1676BUO - Santos Lugares - Ss. As.

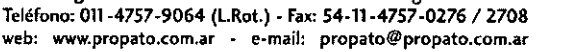

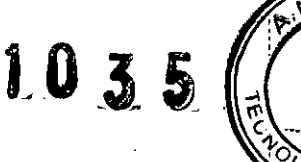

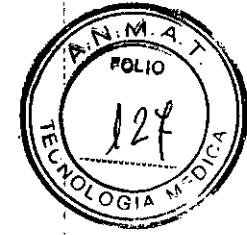

Desatornille la cubierta del fusible en sentido antihorario, reemplace el fusible y atornille nuevamente en sentido horario. Tamaño del fusible: 5x20, Valor nominal: Tl.6AL/250V.

Nota: apague el monitor antes de examinar el fusible.

Limpieza de la batería y la cubierta del compartimiento de la batería: Utilice solo detergentes no cáusticos tales como jabón y aqua tibia (40°C máximo). No sumerja la batería.

# PRECAUCIONES, RESTRICCIONES, ADVERTENCIAS, ALMACENAMIENTO Y CADUCIDAD.

## Advertencias referidas a la batería:

- No desconecte la batería mientras el monitor esté en uso.
- Interrumpa el uso de la batería si se detecta calor anormal, olor, decoloración, deformación o cualquier anormalidad durante el uso y recarga.
- No conecte las terminales positiva (+) y negativa (-) a objetos metálicos.
- No sumerja o humedezca la batería.
- No destruya la batería; no la perfore o golpee.
- Antes de transportar el monitor, la batería debe ser extraída.
- Remueva la batería antes de almacenar el monitor por períodos superiores a los 30 días.

*Nota: Para proteger al paciente y el personal del hospita~ el gabinete del monitor debe ser llevado a tierra. El monitor está equipado con un cable triple que lleva la línea de tierra al instrumehto (protección de tierra) cuando se conecta a un receptáculOadecuado.*

## Precauciones y Advertencias generales:

- , El monitor solo puede ser usado por un paciente a la vez.
- El equipo puede proteger contra los efectos de la descarga del desfibrilador. ,
- El mOnitor debe ser utilizado únicamente por personal calificado y profesionalmehte entrenado, familiarizado con el contenido de su manual de usuario.
- Solo ingenieros de servicio calificados pueden instalar este equipo. Y solo ingenieros de servicio autorizados por EDAN pueden abrir la cubierta.
- RIESGO DE EXPLOSIÓN-No use el equipo en una atmósfera con altas concentraciones de gases anestésicos u otros materiales inflamables.
- Asegúrese que sus manos están limpias y limpias antes de tocar en cable de potencia.
- Solo pueden usarse el cable de paciente y accesorios suministrados por EDAN. Si no es 'así no puede asegurarse la protección contra descarga eléctrica.
- Interferencia Electromagnética-Asegúrese que el ambiente en el que el monitor está ¿'

RKORAL OS. S.A.I.C **PABLO** CARATTO ME. ĀР DDERADO

**PROPATO HNOS n. GUSTAVO D. DANIELE**<br>DIRECTOR TECNICO DE DIRECTOR TECNICO<br>D.N.I. 22.520.000 BB89 Fa

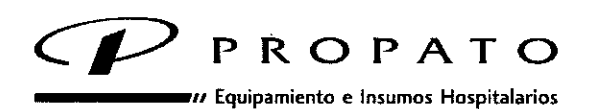

**Av. Rodriguez Peña 2045 - B1676BUO - Santos lugares - 85. As. Teléfono:011.4757-9064 (LRot.) - fax: 54-11-4757-0276/2708 web: [www.propato.com.ar](http://www.propato.com.ar) . e.mail: [propato@propato.com.ar](mailto:propato@propato.com.ar)**

- instalado no está sujeto a fuentes de interferencia electromagnética fuerte, tales como radio transmisores, teléfonos móviles, etc.
- El dispositivo está diseñado para operación continua
- Mantenga el ambiente limpio. Evite la vibración. Mantenga el monitor lejos de líquidos corrosivos, áreas con exceso de polvo, altas temperaturas o humedad.

#### Almacenamiento:

Estos productos deben conservarse en un legar seco, preferiblemente lejos de fuentes directas o indirectas de luz y calor.

Formas de presentación Una unidad con sus accesorios.

Periodo de vida útil:

Este dispositivo cuenta con una vida útil de 5 años, a partir de su fecha de fabricación.<br>
Termina de fabricación

98. S.A.I.C. hushima 12 CARATTO PABLO C DERADO

PROPATO HNOS. 9 Fam∱ . GUSTA\ **YOD. DANIELE**<br>RITECNICO 13099 - M.P.B.A. 18553<br>D.N.I. 82.529.868

/

M ตนเก

המכ

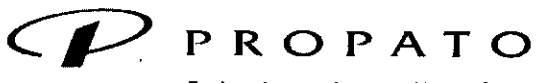

*I* Equipamiento e Insumos Hospitalarios<br>2045 - B1676BUO - Santos Lugares - Bs. As.<br>9064 (LBot ) - Fax: S4-11-4757-0276 / 2708 Av. Rodriguez Peña <sup>2045</sup> • B1676BUO - Santos lugares. Bs. As. 'J <sup>O</sup> 2. ~J.~ ~¡ j. j 1(;; <sup>~</sup> Teléfono: 011-4757-9064 (L.Rot.) - Fax: 54-11-4757-0276 / 2708 web: [www.propato.com.ar](http://www.propato.com.ar) - e-mail: propato@propato.com.ar

#### ROTULO ANNO 1999 - ANNO 1999 - ANNO 1999 - ANNO 1999 - ANNO 1999 - ANNO 1999 - ANNO 1999 - ANNO 1999 - ANNO 19

- 1. Fabricado por: Edan Instruments Inc. 3/F-B, Nanshan Medical Equipments Park, Nanhai Rd. 1019, Shekou, Nanshan District, 518067 Shenzhen, P.R. China.
- 2. Importado por PROPATO HNOS. S.A.I.C., Equipamientos e Insumos Hospitalarios  $Av$ . Rodríguez Peña 2045 - Santos Lugares - Bs. As. - Argentina
- 3. Monitor de Signos Vitales, Marca: Edan
- 4. Modelo:
- 5. Serie N°:
- 6. Fecha de Fabricación:
- 7. Fecha de Vencimiento:
- 8.. Formas de presentación: una unidad con sus accesorios.
- 9. Estos productos deben conservarse en un lugar seco, preferiblemente lejos de fuentes directas o indirectas de luz y calor.
- 10. 100V-240V 50Hz./60Hz. 70VA
- 11. Anti Electroshock Clase I
- 12. Director técnico: Gustavo Daniele farmacéutico MN 13086
- 13. Autorizado por la A.N.MAT PM-647-191
- 14. Venta Exclusiva <sup>a</sup> Profesionales <sup>e</sup> Instituciones Sanitarias. *Z.*

CARATTO PABLO **DERADC** 

L

PROPATO HNOS. S GUSTAVO DANIELE **CNIC BRAZE MERGES** 

i

<sup>-</sup>סגוס

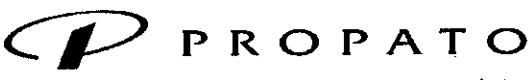

 $\overline{\nu}$  Equipamiento e Insumos Hospitalarios

Av. Rodriguez Peña 2045 - B1676BUO - Santos Lugares - Bs. As. Teléfono: 011-4757-9064 (L.Rot.) - Fax: 54-11-4757-0276 / 2708 web: www.propato.com.ar - e-mail: propato@propato.com.ar

#### **INSTRUCCIONES DE USO:**

- 1. Fabricado por: Edan Instruments Inc. 3/F-B, Nanshan Medical Equipment Park, Nanhai Rd 1019, Shekou, Nanshan, 518067 Shenzhen, China. <sup>I</sup>
- 2. Importado por PROPATO HNOS. S.A.I.C., Equipamientos e Insumos Hospitalarios Av. Rodríguez Peña 2045 - Santos Lugares - Bs. As. - Argentina
- 3. Monitor de Signos Vitales. Marca: Edan.
- 4. Modelo:
- 5. Estos productos deben conservarse en un lugar seco, preferiblemente lejos de fuentes directas o indirectas de luz y calor.
- 6. Formas de presentación: una unidad con sus accesorios.
- 7. Director técnico: Gustavo Daniele farmacéutico MN 13086
- 8. Autorizado por la A.N.M.A.T PM-647-191
- Venta Exclusiva a Profesionales e Instituciones Sanitarias. 9.

## Instrucciones para el Uso

Uso Indicado: La familia de monitores de signos vitales Edan M3, M3A Y M3B monitorea de manera oso maledad: La familia de montenes de signer maller crant nayonami, y como pacientes adultos, pediátricos y neonatales.

Detallando, la información brindada por cada modelo sería la siguiente:

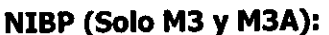

Presión Sistólica (Sys) Presión Diastólica (Dia) Presión Media (Map) **Temperatura** 

Sp02 (Todos los modelos): Saturación de Oxigeno Arterial (Sp02) Frecuencia de Pulso (PR) SpO2 PLETH (Pletismograma)

CO2 (Solo M3B):

Dióxido de carbono al final de la espiración / End-Tidal C02 (EtC02) Mínimo Inspirado CO2 (InsCO2) Frecuencia respiratoria de la vía aérea (AwRR) !

**PROPATE**  $S_A$ PABLO GOMEZ CARATTO DERADO

**PROPATO HNOS** ŀ. **GUSTAYO D. DANIELE BADD** M.N. 000 - M.P<br>.N I, 22,62

I  $\sim N$ enLic

 $\frac{N_{\text{max}}}{N_{\text{max}}}$  $\mathcal{L}$ 

;

 $1035$ 

 $\lambda^+$ 

 $\circ$  $\overline{\circ}$   $\overline{\circ}$ 

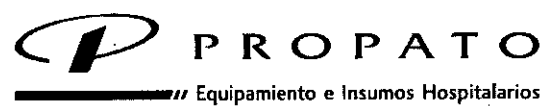

**Av. Rodriguez Peña 2045 . B1676BUO - Santos Lugares - Bs. As. Teléfono: 011-4757-9064 (l.Rot.) . Fa,,: 54.11.4757.0276 / 2708 web: [www.propato.com.ar](http://www.propato.com.ar) • e-mail: [propato@propato.com.ar](mailto:propato@propato.com.ar)**

#### Uso del producto:

Instalación del Monitor:

- Verifique la integridad del producto, tanto del monitor como de sus cables y accesorios.
- Conecte el cable de energía.
- Encienda el Monitor. Verifique las todas las funciones y asegúrese de que el monitor funcione adecuadamente.

**<sup>10</sup>35]**

I

 $\alpha_{10}$ 

- Conecte los sensores correspondientes.
- Compruebe el correcto funcionamiento de la impresora.

## **Descripción y Funcionamiento Básico:**

#### Menú del sistema:

El monitor acepta varias configuraciones, que pueden realizarse desde el "Menú del Sistema". Incluye los siguientes ítems:

- 1- Configuración de Paciente: Permite identificar un nuevo paciente.
- 2- Configuración por Defecto: permite cancelar la configuración actual del equipo y establecer una configuración por defecto, ya sea la configuración de fábrica o una nueva configuración establecida por el usuario.
- 3- Configuración del Sistema: desde aquí se pueden configurar: volumen de las alarmás, volumen de las teclas, unidades de medida de la presión (mmHg o KPa), contraste y brillo, de pantalla.
- 4- Selección: desde aquí puede seleccionar el parámetro que desea visualizar en pantalla.
- 5- Versión: permite visualizar la versión del monitor y los detalles del modulo.
- 6- Configuración de Tiempo: permite configurar fecha y hora.
- 7- Configuración NIBP: permite al usuario configurar la medición de la presión no invasiva.
- 8- Configuración Alarma: desde aquí se puede apagar, encender o configurar los limites superiores o inferiores de la alarma audible.
- 9- Mantenimiento: este ítem solo es accesible para el personal de mantenimiento asignado por el fabricante

10-Modo espera.

<del>C</del>AŔATTO PABLO. ች ብግን nenano

/ **PROPATO HNOS.** S I VIEI 180 - M.P.B.A<br>N.I. 22.520.B

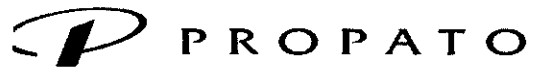

*\_\_\_\_ '11* **Equipamiento e Insumos Hospitalarios**

.Y. **Rodriguez Per'la2045 - B1676BUO - Santos lugares. Bs. As. eléfono: 011.4757-9064 (L.Rot.). fax: 54.11-4757.0276 / 2708 -eb: [www.propato.com.ar.e-milil:propato@propato.\(om.ar](mailto:www.propato.com.ar.e-milil:propato@propato.om.ar)**

#### **M3A**

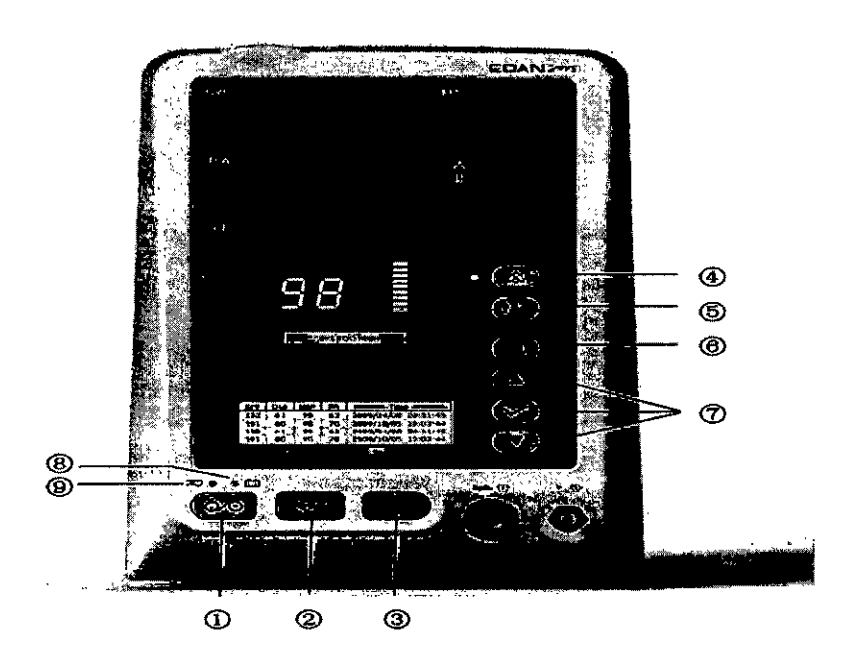

- **1-0N/OFF:** presione esta tecla aproximadamente dos segundo para encender apagar el monitor. Preionela por menos de 1 seg para que aparezca el menu Stand By.
- **2- NIBP START/STOP:** permite inflar el manguito e iniciar la medicion. Si lo presiona durante el proceso, este se detendra. (Para aquellos monitores que cuentan con funcion NIBP)
- **3- TREND/WAVEFORM:** presione esta tecla para seleccionar entre los distintos modos.
- **4- SILENCE:** presione esta tecla por menos de 2 seg. para detener la alarma audible durante un periodo de tiempo determinado por el usuario. Si vuelve a presionarlo, o el tiempo de pausa finalizo, el indicador se apagara y la alarma se apagara.
- Presionando el boton por un periodo superior a los 2 seg. el sistema de audio se apagara, incluyendo alarma audible, tecla de volumen y tono de pulso.
- **S- PATlENTE TYPE:** presione brebemente esta tecla para seleccionar el tipo de paciente. <sup>I</sup>
- **6- MENU:** Presiónela para abrir el menú principal. <sup>I</sup>
- **7- UP, DOWN, OK:** presione los cursores para seleccionar un ítem del menú y confírmelo presionando OK
- i *\*\*Nota: ALARM UMJT: para los monitores que solo miden ETC02, el boton nibp start/stop se*, *reemplaza por este. Presionelopara establecer los parametros de la alarma.* <sup>I</sup>

MALIMALY MEZ CARATTO PABLO O ODERADO

/ PROPATO HNOS. ۱ę. O. DA **IIELE** Farm **GUSTA** AŌN 13085 - M.R.B.A.<br>D.N.I. 22.520.868

I I

 $0\,3\,5$ 

OL IA

 $0.914$ 

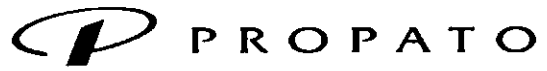

**\_\_\_\_\_ " Equipamiento e Insumos Hospitalarios**

**Av. Rodrigue%Pel'la 2045 . 81676BUO . Santos lugare,s - Bs. As. Teléfono:***011-4757.9064* **(LRot.) . Fax:54.11-4757.0276/2708 web: [www.propato.com.ar](http://www.propato.com.ar) . c.mail: proPlItollJlproPlIto.com.ar**

## **M3¡ M3B**

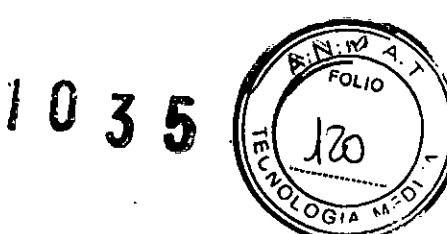

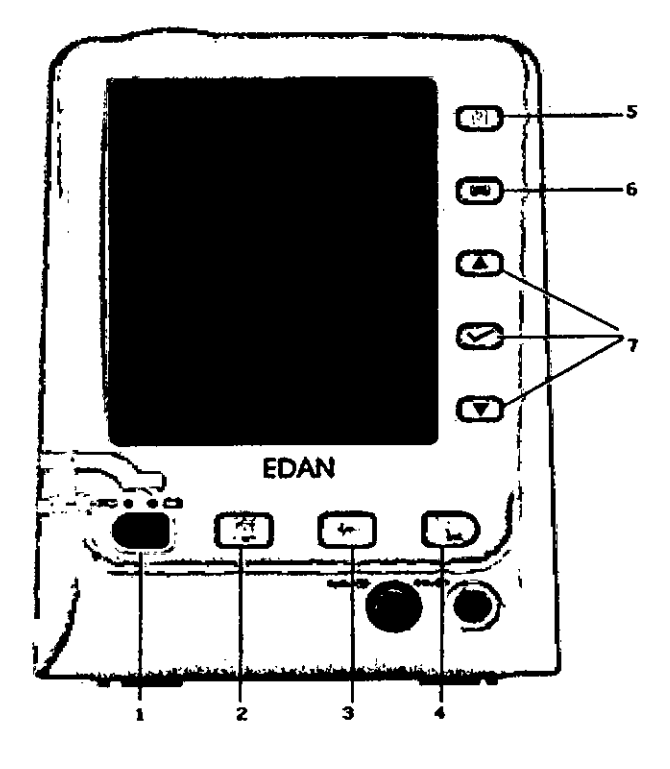

**1-0N/OFF:** presione esta tecla aproximadamente dos segundo para encender apagar el monitor. Preionela por menos de 1 seg para que aparezca el menu Stand By.

- **2- SILENCE:** presione esta tecla por menos de 2 seg. para detener la alarma audible durante un periodo de tiempo determinado por el usuario. Si vuelve a presionarlo, o el tiempo de pausa finalizo,el indicador se apagara y la alarma se apagara.
- Presionando el boton por un periodo superior a los 2 seg. el sistema de audio se apagara, incluyendo alarma audible, tecla de volumen y tono de pulso.
- **3- ON/OFF MEDICION C02:** Presione para iniciar la medición de C02. Durante el procedimiento de medición, presione el botón para detener la medidón.

**4- TREND/WAVEFORM:**presione esta tecla para seleccionar entre los distintos modos.

**5- PRINT:** presione para imprimir las tendencias o listado de alarmas.

**6- MENU:**Presiónela para abrir el menú principal.

**7- UP, DOWN, OK:** presione los cursores para seleccionar un ítem del menú y confírmelo presionando OK

Medición de Parámetros:

#### **Monitoreo Sp02:**

- Encienda el Monitor.
- Adhiera el sensor al lugar adecuado del dedo del paciente.

*Z'***PRODATE**  $b$ . b.A.I. $\epsilon$ .

PABLO GONEZ CARATTO **ARODERADO** 

**PROPATO HNOS**  $S.A$ **m. GUSTAVO D. DANIELE**<br>DIRECTOR TECNICO /<br>M.N. 13080 - M.P.B.A. 18083<br>D.N.I. 22.520.695 Е

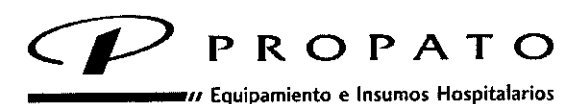

Av. Rodriguez Peña 2045 - B1676BUO - Santos Lugares - Bs. As. Teléfono: 011-4757.9064 (l.Rot.) • Fax:54-11.4757-0276 *I 2708* web: [www.propato.com.ar](http://www.propato.com.ar) • e-mail: [propato@propato.com.ar](mailto:propato@propato.com.ar)

o Conecte el conector del cable del sensor en el zócalo correspondiente.

## Monitoreo NIBP:

- o Conecte la manguera al aire y encienda el sistema.
- Aplique el brazalete de presión sanguínea al brazo del paciente o a la pierna.
- Asegúrese que el brazalete este completamente desinflado.
- Asegúrese que el brazalete no esté envuelto muy fuertemente. La presión excesiva puede causar decoloración o isquemia de la extremidad.
- o Conecte el brazalete a la manguera del aire.
- Ajuste los parámetros de medición según criterio.

## Monitoreo CO:

- Conecte el cable del sensor al conector de entrada de CO2 del monitor. Permita dos minutos de adaptación al sensor.
- Conecte la cánula, adaptador de vía aérea o línea de muestreo al sensor, de manera apropiada. :
- $\bullet$  Lleve el sensor a cero: exponga el sensor al aire del cuarto y manténgalo alejado de todas las fuentes de CO2, luego, en el menú de configuración de CO2 seleccione ZERO CAL.

*Nota: El M38 provee sistemas SideStream (por derivación) y MainStream (de corriente principal) de medición de C02. El módulo de C02 LoFlo es usado para la medición SideStream, el módulo de ; C02 Capnostat S (CS) es usado para la medición de MainStream. .*

- o *La medición SideStream toma una muestra del gas respiratorio con un flujo constante de la vía aérea del paciente y la analiza con un sensor remoto de C02. Puede medir sidestream usando la medición de C02 interna del monitor.*
- o *La medición MainStream usa un sensor de C02 adherido a un adaptador de la vía aérea directamente insertado en el sistema respiratorio del paciente. Este método está disponible usando la medición de C02 interna del monitor.*

## Información de Alarma y Avisos

I Entre las alarmas encontramos aquellas que se accionan cuando el parámetro medido ha excedido los límites y puede activar la impresora para que automáticamente registre los parámetros y ondas medidas relacionadas al evento que la desencadenó.

Las tablas a continuación describen las posibles alarmas fisiológicas, alarmas técnicas y mensajes de aviso que ocurren durante las mediciones de C02.

Alarmas Fisiológicas:

 $H$ Korwic PABLO GAMEZ CARATTO

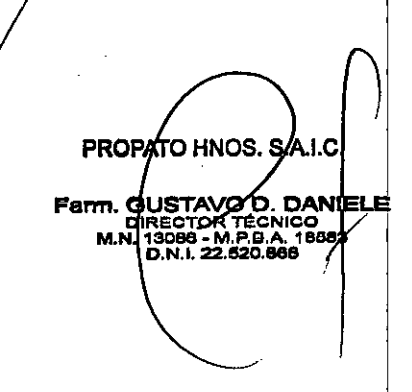

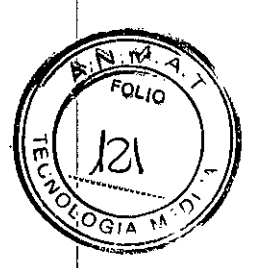

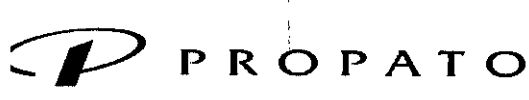

*-----.11* **Equipamiento <sup>e</sup> Insumos Hospitalarios**

.v. **Rodriguez Peña 2045 - 81676BUO - Santos Lugares. Ss. As. eléfono: 011.4757-9064 (l.Rot.) . Fax:54.11-4757-0276/2708 'eb: [www.propato.com.ar](http://www.propato.com.ar) • e-mail: [propato@propato.com.ar](mailto:propato@propato.com.ar)**

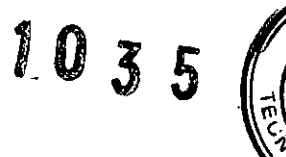

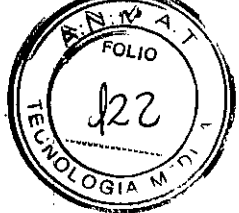

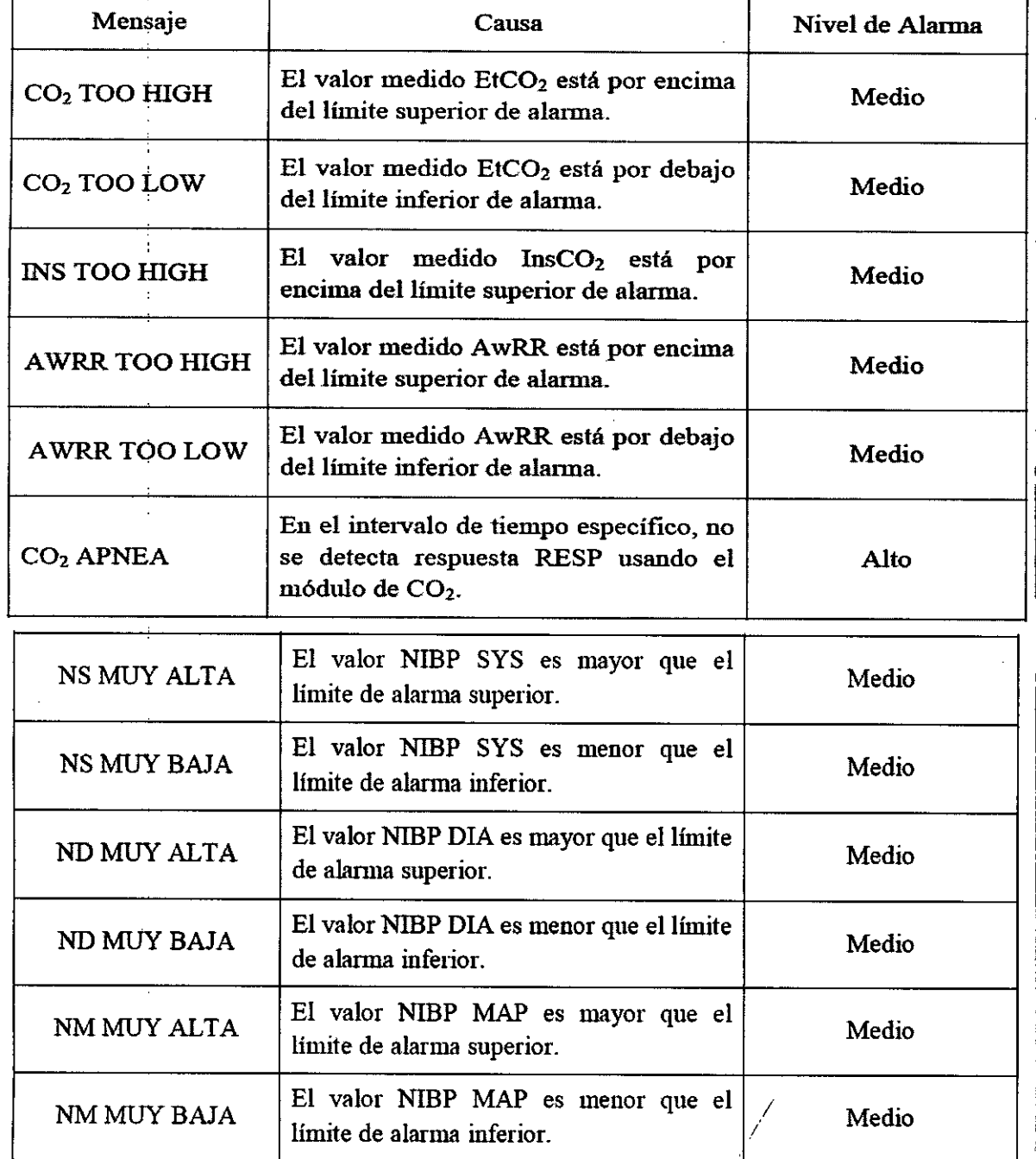

bracked wide. 6.A.I.C. PABLO COMEZ CABATTO

PROPATO HNOS. SAI.C **Fam, GUSTAVO D. DANIELE**<br>DIRECTOR TÉCNICO<br>M.N. 13088 - M.P.B.A. 18588

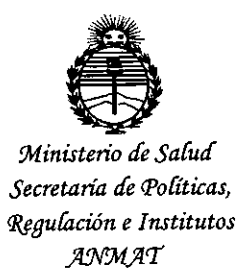

## **ANEXO** CERTIFICADO DE AUTORIZACIÓN E INSCRIPCIÓN

Expediente Nº: 1-47-0000-020572-13-8

El Administrador Nacional de la Administración Nacional de Medicamentos, Alimentos y Tecnología Médica (ANMAT) certifica que, mediante la Disposición Nº  $\mathbf{W}$  , y de acuerdo con lo solicitado por PROPATO HNOS. S.A.I.C., se autorizó la inscripción en el Registro Nacional de Productores y Productos de Tecnología Médica (RPPTM), de un nuevo producto con los siguientes datos identificatorios característicos:

Nombre descriptivo: Monitor de Signos Vitales

Código de identificación y nombre técnico UMDNS: 12-636-Sistemas de Monitoreo Fisiológico

Marca(s) de (los) producto(s) médico(s): Edan

Clase de Riesgo: III

Indicación/es autorizada/s: Monitoreo de parámetros como SpO2, NIBP, TEMP y

CO2. Apto para pacientes adultos, pediátricos y neonatales.

Modelo/s: M3, M3A, M3B.

Período de vida útil: 5 años

Forma de presentación: Unidad principal y accesorios

Condición de uso: Venta exclusiva a profesionales e instituciones sanitarias

Nombre del fabricante: Edan Instruments Inc.

Lugar/es de elaboración: 3/F-6 Nanshan Medical Equipments Park, Nanhai Rd. 1019, Shekou, Nanshan, 518067 Shenzhen, P.R. China

Se extiende a PROPATO HNOS S.A.I.C. el Certificado de Autorización e Insgripción del PM-0647-191, en la Ciudad de Buenos Aires, a **.1L t. <sup>2016</sup>** --- ----<br>................., siendo su vigencia por cinco (5) años a contar de la fecha de su emisión.

DISPOSICIÓN Nº  $1035$ 

Dr. ROBERTO **\..EOE** Subadministrador Nacional  $A N.M.A.T.$